# How to Sync Watchers Field in Jira Cloud

Last Modified on 04/09/2024 10:27 am EDT

**Watchers** field is one of the standard fields of an issue. You can synchronize it as any other issue field. This article provides descriptions and scripts that help you to synchronize issue watchers and create new users if they do not exist on the [destination](https://exalatedocs.knowledgeowl.com/docs/createuser-6226192) side. Exalate has a helper method to create users with no permissions. Use this method to sync the watcher's list.

More details about the [watcher's](https://exalatedocs.knowledgeowl.com/docs/watchers-structure) issue field.

## Source Side

#### **Outgoing sync**

Send watchers

```
replica.watchers = issue.watchers
```
### Destination Side (Jira on-premise)

Add the code below to the **Incoming sync** to create users if they don't exist on the receiving side.

```
// WATCHERS SYNC
issue.watchers = replica.watchers.each { w ->
  def localW = nodeHelper.getUserByEmail(w.email)
  if (\vert localW == null) {
    // We create a user with no permissions, and with randomly generated password
    return nodeHelper.createUser(
       w.username,
       scala.util.Random$.MODULE$.alphanumeric().take(12).mkString(),
       w.email,
       w.displayName
    )
  }
  _localW
}
// END: WATCHERS SYNC
```
### Destination Side (Jira Cloud)

There's no API on Jira Cloud to create users if they don't exist. Exalate can lookup local users in different ways:

- by email, if the user email is not hidden in the Atlassian account settings
- by user accountID if the user email is hidden in the Atlassian account settings

#### **Incoming sync**

Set local watcher based on the received user data from the remote side. If the user is not found locally then don't set any value.

```
// WATCHERS SYNC
def localWatchers = []
replica.watchers.each { w ->
  def _localW = nodeHelper.getUser(w.key)
  if (\vert localW \vert = null) {
     localWatchers << _ localW // Add to the local watchers list if the user exists
  }
}
issue.watchers = localWatchers
// END: WATCHERS SYNC
```
**Note**: Updating watchers on Jira Cloud does not trigger Exalate synchronization event. It means that watchers sync with the next issue update like new comment, description or other fields update.

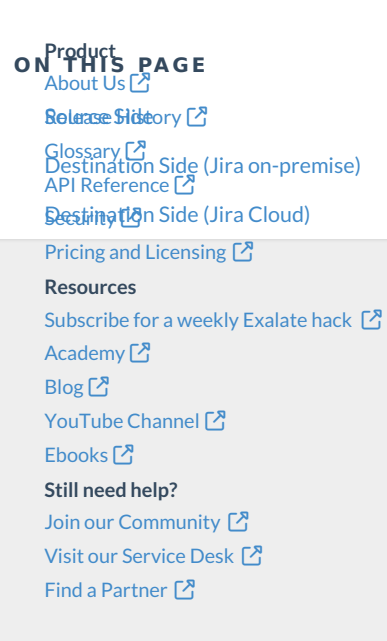